## **DAFTAR ISI**

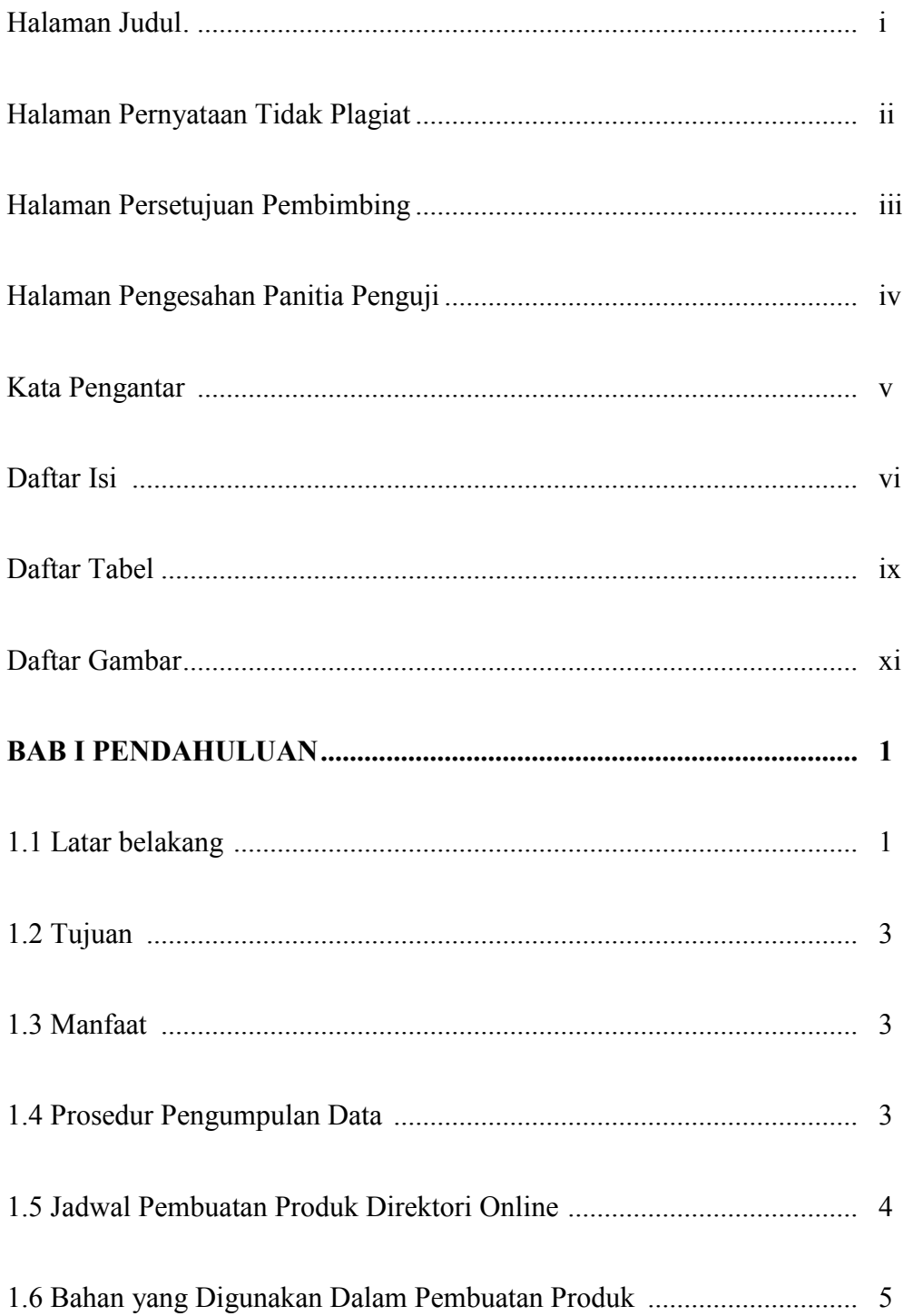

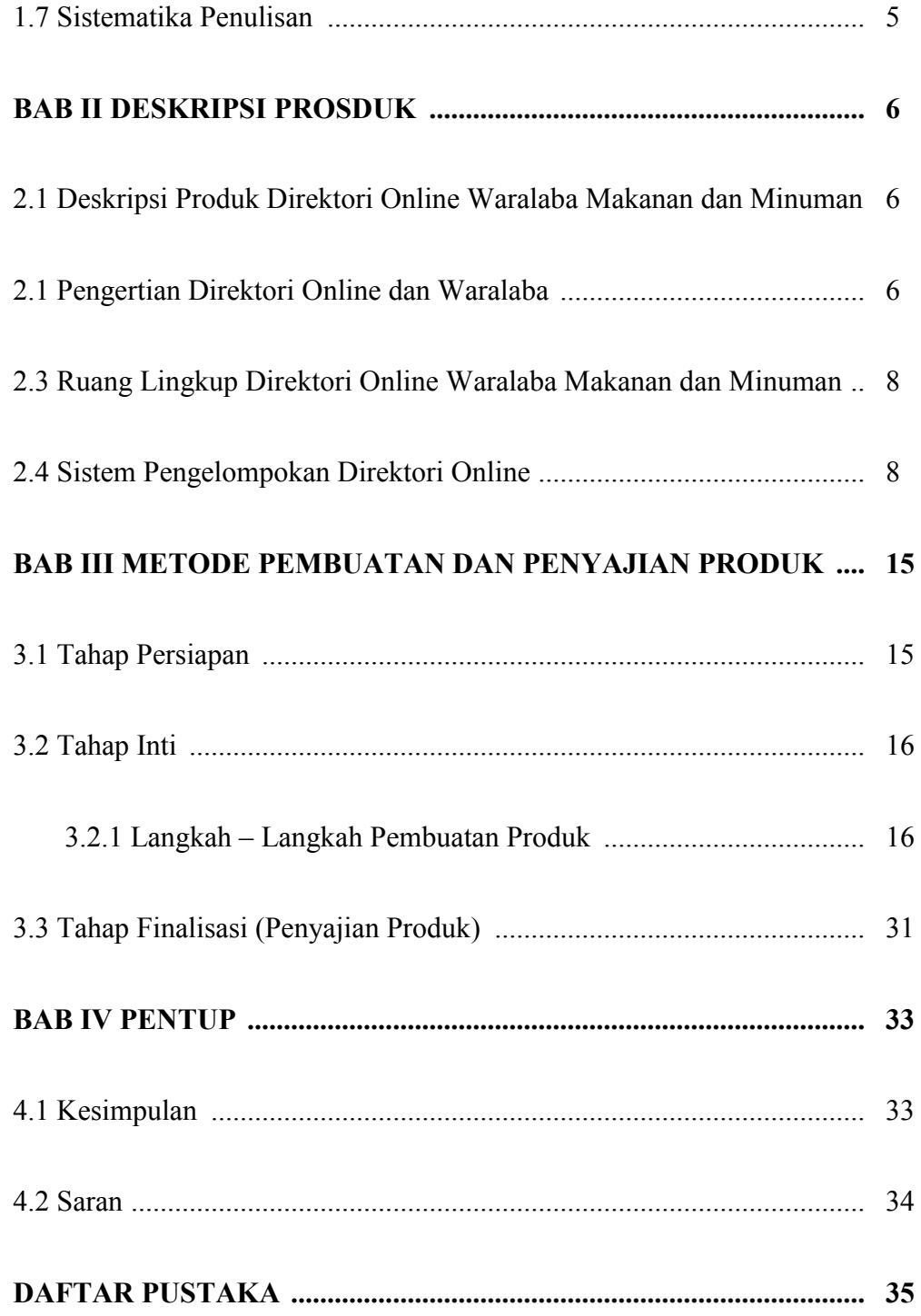

## **DAFTAR GAMBAR**

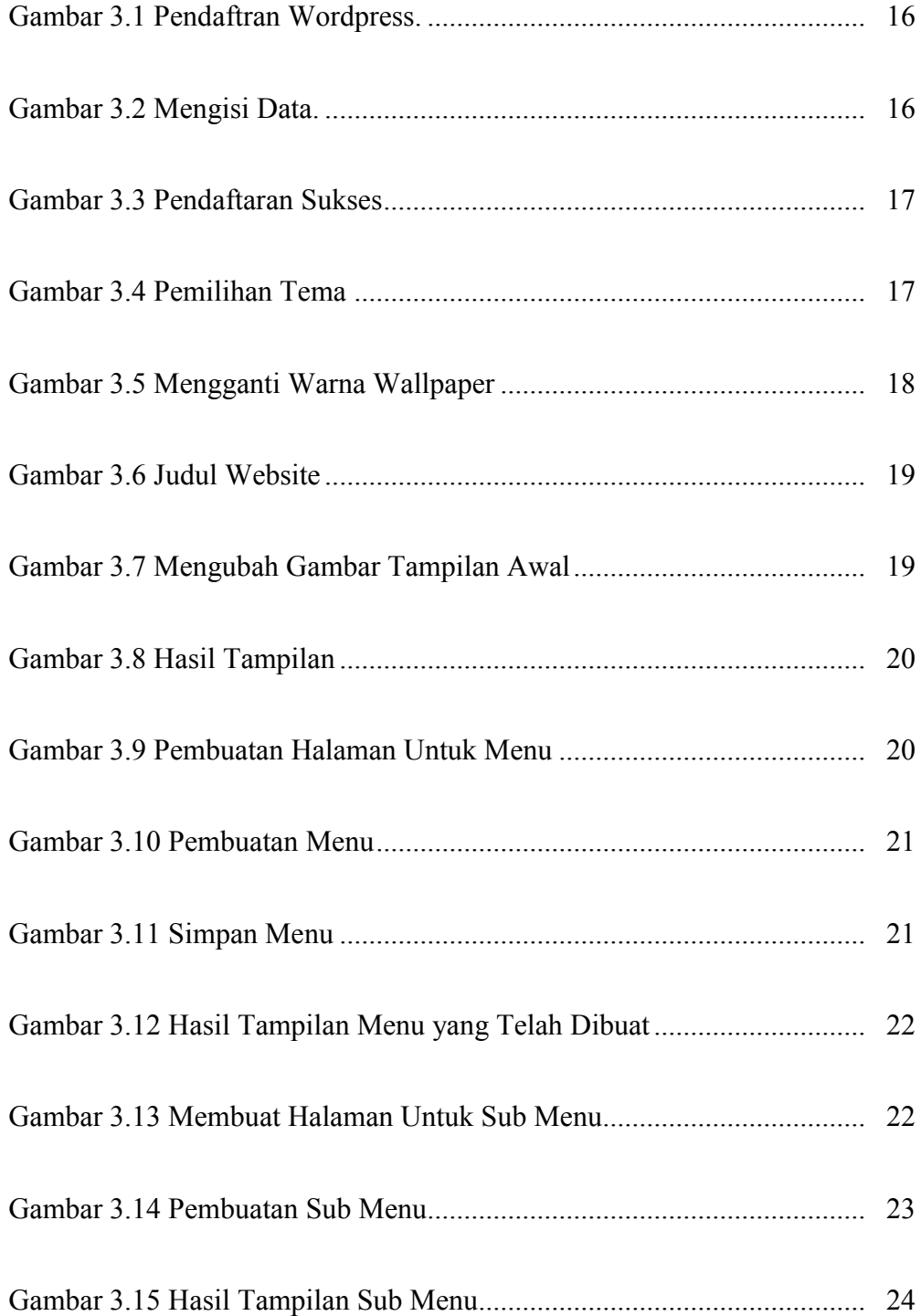

![](_page_3_Picture_114.jpeg)

## **DAFTAR TABEL**

![](_page_4_Picture_23.jpeg)